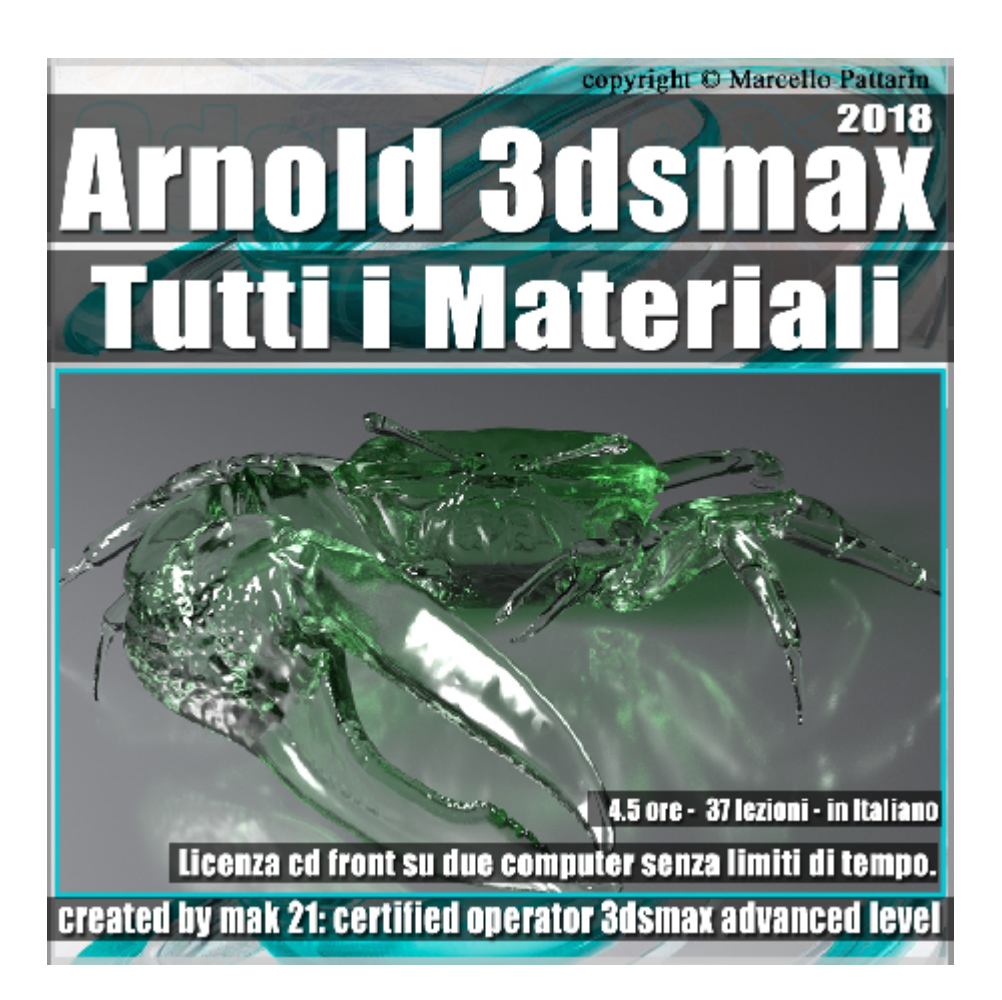

## **Arnold Tutti i Materiali in 3ds max 2018 Volume 2.0 Cd Front**

Video Master class dedicato a Arnold in 3dsmax 2018 e i suoi Materiali

**Argomenti:** analisi dettagliata di tutti i materiali presenti in Arnold e tutti i loro parametri. Gestione delle Caustiche, Conversione dei materiali da Substance Painter e Mental ray, Materiali Car Paint, Materiali Hair, Materiali Two Side, Materiali Lambert, Sub Surface Scattering, Gestione delle Ombre, Gestione Metallo, Gestione Skin, Utilizzo degli Shader per i Materiali.

Allegate alle lezioni sono disponibili i file 3dsmax 2018 Sono presenti 37 video avi codec xvid- risoluzione HD 1920 x 1080 in modalità smart focus zoom nelle zone di maggior importanza Il master ha una durata di 4 ore e 30 minuti in lingua italiana.

## **Indice delle lezioni :**

050 Materiale e Parametri Base

051 Materiale e Parametri Base 2

052\_Caustiche e Iluminazione

- 053\_Speculare Reflection Ior
- 054\_Introduzione al Metallo
- 055\_Gestire e Capire il Metallo
- 056 Anisotropismo e Indirect Sp
- 057 Internal Reflection
- 058 Substance Painter e Arnold
- 059 Trasparenza e Colore
- 060\_Trasparenza Spessore e Background
- 061 Trasparenza Parametri Avanzati
- 062\_Trasparenza e Scatter
- 063 Sub Surface Scattering
- 064\_Sub\_Surface Scattering\_Skin
- 065 Emissione
- 066\_Pellicola Colorata
- 067\_Special Feauturs
- 068\_Coating
- 069\_Materiale Two Side
- 070\_Materiale Lambert
- 071\_Materiale Matte
- 072 Impostazioni Scena Shadow Map
- 073 Mappa Shadow Map
- 074\_Conversione Materiali Mental Ray
- 075\_Car Paint Base e Specular
- 076\_Car Paint Flakes
- 077 Librerie e Car Paint

078 Impostazione Hair and Fur

079\_Materiale Hair e Colore

080 Tips Hair e Texture Colore

081 Hair e Specular

082\_Hair e Tint

083\_Hair e Diffus e Emission

084\_Hair Advanced

085\_Displacement

086 Fantasy Displacement

## **Licenze scene contenute nel corso:**

Le video lezioni di questo master sono strettamente personali, non possono essere usate per scopi commerciali o essere cedute a terzi è vietata la duplicazione in qualsiasi forma, è consentita la copia personale per fini di back up. Il file 3dsmax possono essere usate per scopi commerciali.

Importante: il prodotto deve essere attivato tramite autorizzazione. completato il download richiedete la password seguendo le istruzioni allegate al file readme, inviando i vostri dati tramite e-mail. Riceverete i dati di attivazione nei giorni successivi.

Important: the product must be activates through authorization. completed the download you ask for the password following the instructions attached readme to the file, sending your data through e-mail. You will receive the data of activation in the next days.

Il video corso può essere installato e visionato unicamente su un computer appartente alla stessa persona che ha eseguito l'acquisto o attivato il corso. La licenza prevede la possibilità di installare il corso, su un secondo computer appartente sempre alla stessa persona che ha eseguito l'acquisto o attivato il corso per esigenze di viaggio lavoro studio etc.

è vietato cedere a terzi il contentuo dei video corsi, la divulgazione in qualsiasi forma pubblica o privata, è vietata la vendita, il noleggio, il prestito, la proiezione in luoghi pubblici o privati senza autorizzazione scritta dell'autore. Non rispettando il divieto sarete perseguibili nei termini di legge riferite alle normative sul copyright © Marcello Pattarin